## **Heft-DVD**

**FOCUS projects 3 professional Vollversion**

**erstellt knackige Makros und Produktfotos aus Schärfereihen**

## **300+ Seiten E-Book-Workshops**

## **- 272 Seiten Gratis-E-Book:**

- **"Nachtaufnahmen leicht gemacht"**
- **31 Seiten Photoshop-Ebenentechnik**
- 36 Seiten "Das Licht in der Landschaft"

## **Video-Kurse**

- **Verflüssigen und Verformen in PS**
- **Raw-Scanning im Detail**
- **Telefotografie in der Landschaft**

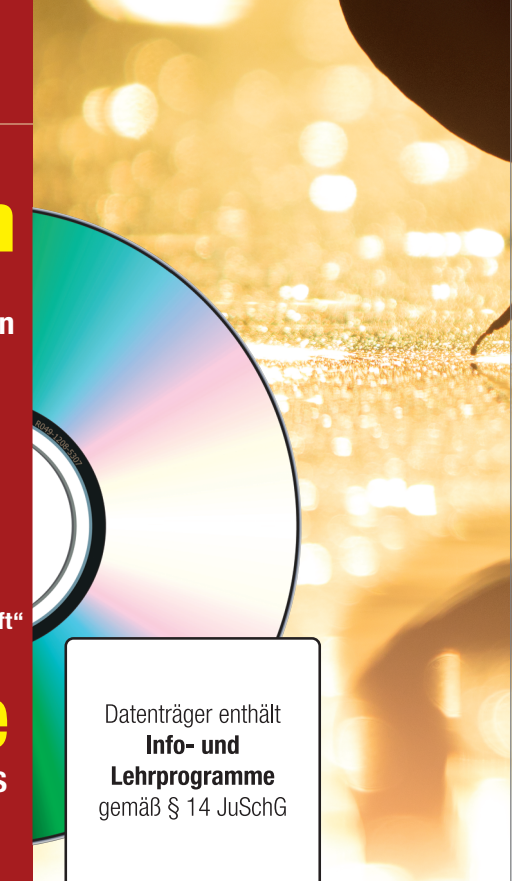

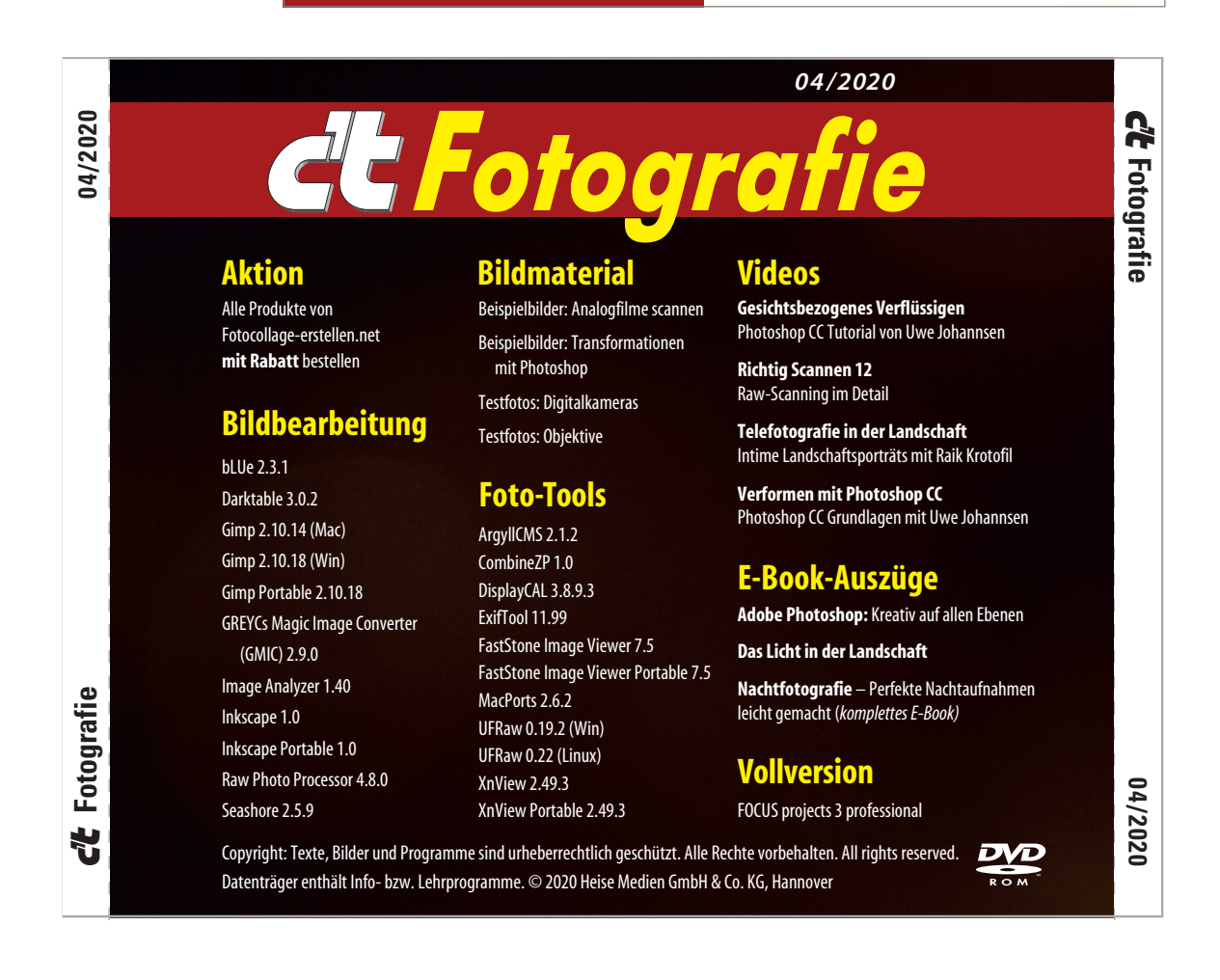